# <span id="page-0-0"></span>**GsymPoint: An R Package to Estimate the Generalized Symmetry Point, an Optimal Cut-off Point for Binary Classification in Continuous Diagnostic Tests**

*by Mónica López-Ratón, Elisa M. Molanes-López, Emilio Letón, and Carmen Cadarso-Suárez*

**Abstract** In clinical practice, it is very useful to select an optimal cutpoint in the scale of a continuous biomarker or diagnostic test for classifying individuals as healthy or diseased. Several methods for choosing optimal cutpoints have been presented in the literature, depending on the ultimate goal. One of these methods, the generalized symmetry point, recently introduced, generalizes the symmetry point by incorporating the misclassification costs. Two statistical approaches have been proposed in the literature for estimating this optimal cutpoint and its associated sensitivity and specificity measures, a parametric method based on the generalized pivotal quantity and a nonparametric method based on empirical likelihood. In this paper, we introduce **[GsymPoint](https://CRAN.R-project.org/package=GsymPoint)**, an R package that implements these methods in a user-friendly environment, allowing the end-user to calculate the generalized symmetry point depending on the levels of certain categorical covariates. The practical use of this package is illustrated using three real biomedical datasets.

# **Introduction**

The classification of cases and controls is a common task in several fields. For example, it is conducted in the atmospheric sciences (rainy/non rainy day), finance (good/not good payer), sociology (good/not good citizen), industry (product of good/poor quality), computing science (spam/nonspam) or health sciences (healthy/diseased), among others. However, in this paper we will focus on the latter example, where we will be interested on the classification of individuals as healthy or diseased using a continuous biomarker or diagnostic test that will be based on a cutoff point or discrimination value *c*. If we suppose, without loss of generality, that high test values are associated with the disease under study, individuals with a diagnostic test value equal to or higher than  $c$  are classified as diseased (positive test) and individuals with a value lower than *c* are classified as healthy (negative test). The test can classify a diseased patient incorrectly, that is, a false negative decision, or detect a patient as diseased when his (or her) true status is healthy (a false positive misclassification). So, for each cutoff point *c*, it is necessary to quantify these errors to check the validity of the diagnostic test in clinical practice. In a similar way, the test can correctly classify a diseased patient (a true positive decision) or a healthy patient (a true negative decision). For each cutpoint *c*, the sensitivity and specificity measures of the accuracy of the diagnostic test can be defined from these correct decisions. The sensitivity (*Se*) is the probability of a true positive decision, that is, the probability of correctly classifying a diseased patient (true positive rate) and the specificity (*Sp*) is the probability of a true negative decision (true negative rate), that is, the probability of correctly classifying a healthy individual. Similarly, the probabilities of the incorrect classifications are defined as 1 − *Se* (false negative rate) and  $1 - Sp$  (false positive rate).

Considering *Se* versus 1 − *Sp* for all possible values of *c*, a curve is obtained. This curve is called the Receiver Operating Characteristic (ROC) curve [\(Metz,](#page-20-0) [1978;](#page-20-0) [Swets and Swets,](#page-20-1) [1979;](#page-20-1) [Swets and](#page-20-2) [Pickett,](#page-20-2) [1982\)](#page-20-2) and it is a graphical global measure of the diagnostic accuracy of a continuous diagnostic test, independent of the cutpoint and the disease prevalence. In addition, it serves as a guide when selecting optimal cutoffs and as a measure of the overlapping of the test values between healthy and diseased populations. Numerical indexes defined from ROC curves are often used to summarize the accuracy of a diagnostic test. For instance, the area under the curve (AUC) [\(Bamber,](#page-19-0) [1975;](#page-19-0) [Swets,](#page-20-3) [1979\)](#page-20-3) is the most commonly used and it takes values between 0.5 (the AUC value of an uninformative test, the same as a random prediction) and 1 (the AUC value of a perfect test that classifies correctly all individuals, either healthy or diseased). The AUC is equal to the Mann-Whitney *U* statistic for comparing two distributions. Both of them can be interpreted as the probability that the diagnostic value of a randomly chosen diseased individual will be higher than the diagnostic value of a randomly chosen healthy one [\(Hanley and McNeil,](#page-19-1) [1982\)](#page-19-1).

A key question in clinical practice is to find a cutpoint that "best" discriminates between patients with and without the disease. However, one cannot talk in absolute terms of a "best choice". This is the reason why several criteria for selecting optimal cutpoints have been proposed in the literature depending on the ultimate goal of such selection (see [Youden,](#page-21-0) [1950;](#page-21-0) [Feinstein,](#page-19-2) [1975;](#page-19-2) [Metz,](#page-20-0) [1978;](#page-20-0) [Schäfer,](#page-20-4)

<span id="page-1-1"></span>[1989;](#page-20-4) [Vermont et al.,](#page-21-1) [1991;](#page-21-1) [Greiner,](#page-19-3) [1995;](#page-19-3) [Pepe,](#page-20-5) [2003,](#page-20-5) for example). One of the best-known methods is based on selecting the cutpoint that provides the same value for the sensitivity and specificity. This point is known as the equivalence or symmetry point [\(Greiner,](#page-19-3) [1995;](#page-19-3) [Defreitas et al.,](#page-19-4) [2004;](#page-19-4) [Adlhoch](#page-19-5) [et al.,](#page-19-5) [2011\)](#page-19-5). Graphically, it corresponds with the operating point on the ROC curve that intersects the perpendicular to the positive diagonal line, that is,  $y = 1 - x$ , where *x* is the false positive rate. The symmetry point can also be seen as the point that maximizes simultaneously both types of correct classifications [\(Riddle and Stratford,](#page-20-6) [1999;](#page-20-6) [Gallop et al.,](#page-19-6) [2003\)](#page-19-6), that is, it corresponds to the probability of correctly classifying any subject, whether it is healthy or diseased [\(Jiménez-Valverde,](#page-19-7) [2012,](#page-19-7) [2014\)](#page-20-7). Additionally, the incorporation of costs for the misclassification rates in the estimation of optimal cutpoints is crucial for evaluating not only the test accuracy but also its clinical efficacy, although this aspect is not taken into account most of the times. So, an interesting generalization of the equivalence or symmetry point, *cS*, that takes into account the costs associated to the false positive and false negative misclassifications, *CFP* and *CFN*, respectively, is the generalized equivalence point or generalized symmetry point, *cGS*, that satisfies the following equation:

<span id="page-1-0"></span>
$$
\rho(1 - Sp(c_{GS})) = (1 - Se(c_{GS})),\tag{1}
$$

where  $\rho = \frac{C_{FP}}{C_{FN}}$  is the relative loss (cost) of a false-positive decision as compared with a false-negative decision (see [López-Ratón et al.,](#page-20-8) [2016,](#page-20-8) for more details). Similarly to the symmetry point, this costbased generalization is obtained by intersecting the ROC curve and the line  $\gamma = 1 - \rho x$ , where *x* is the false positive rate. Obviously, when  $\rho = 1$  in Equation [1,](#page-1-0) the generalized symmetry point yields the traditional symmetry point. The reader can see some medical examples, that have taken into account the misclassification costs in their ROC analysis, in the review conducted by [Cantor et al.](#page-19-8) [\(1999\)](#page-19-8) where the Cost/Benefit (C/B) ratio is discussed (C/B= $\frac{1}{\rho}$ ). Additionally, [Subtil and Rabilloud](#page-20-9) [\(2015\)](#page-20-9) include some common values for the C/B ratio (C/B = 2, 5, 10, 100). High values of C/B ratio mean that it is considered more harmful not to treat a diseased individual than to treat a healthy one.

Two statistical approaches have been recently introduced in the literature [\(López-Ratón et al.,](#page-20-8) [2016\)](#page-20-8) to obtain point estimates and confidence intervals for the generalized symmetry point and its associated sensitivity and specificity measures, a parametric method based on the Generalized Pivotal Quantity (GPQ) under the assumption of normality [\(Weerahandi,](#page-21-2) [1993,](#page-21-2) [1995;](#page-21-3) [Lai et al.,](#page-20-10) [2012\)](#page-20-10), and a nonparametric method based on the Empirical Likelihood (EL) methodology without any parametric assumptions [\(Thomas and Grunkemeier,](#page-20-11) [1975;](#page-20-11) [Molanes-López and Letón,](#page-20-12) [2011\)](#page-20-12).

The availability of software for estimating optimal cutpoints in a user-friendly environment is very important and necessary for facilitating, mainly to the biomedical staff, the selection of optimal cutpoints in clinical practice. There are several packages in R to carry out this task, such as **[PresenceAbsence](https://CRAN.R-project.org/package=PresenceAbsence)** [\(Freeman and Moisen,](#page-19-9) [2008\)](#page-19-9), **[DiagnosisMed](https://CRAN.R-project.org/package=DiagnosisMed)** [\(Brasil,](#page-19-10) [2010\)](#page-19-10), **[pROC](https://CRAN.R-project.org/package=pROC)** [\(Robin et al.,](#page-20-13) [2011\)](#page-20-13) and **[OptimalCutpoints](https://CRAN.R-project.org/package=OptimalCutpoints)** [\(López-Ratón and Rodríguez-Álvarez,](#page-20-14) [2014;](#page-20-14) [López-Ratón et al.,](#page-20-15) [2014\)](#page-20-15). However, these packages only consider the classical non-parametric empirical method for estimating optimal cutpoints and accuracy measures, that is, none of them take into account recent methodology introduced in ROC analysis such as the GPQ and EL approaches above-mentioned [\(Molanes-López](#page-20-12) [and Letón,](#page-20-12) [2011;](#page-20-12) [Lai et al.,](#page-20-10) [2012\)](#page-20-10).

In this paper we present **[GsymPoint](https://CRAN.R-project.org/package=GsymPoint)**, a package written in R for estimating the generalized symmetry point [\(López-Ratón et al.,](#page-20-16) [2017\)](#page-20-16), which is freely available from the Comprehensive R Archive Network (CRAN) at <http://CRAN.R-project.org/package=GsymPoint>. Specifically, this package enables end-users to obtain point estimates and  $100(1 - \alpha)$ % confidence intervals (with  $\alpha$  the signification level) for the cost-based generalization of the symmetry point, *cGS*, and its associated sensitivity and specificity measures,  $Se(c_{GS})$  and  $Sp(c_{GS})$ , by means of the two statistical approaches pointed out above, the GPQ and EL approaches, that turn out to be more efficient than the empirical one. Therefore, we take into account in the estimation process when normality can be assumed, and we consider one of the most widely used criteria for selecting optimal cutpoints in clinical practice, the criterion that generalizes the method where the sensitivity and specificity indexes are the same, taking into account the misclassification costs, a very important issue when selecting the optimal cutpoint in a specific clinical setting. In addition, since the test accuracy can be influenced by specific characteristics such as the patient's age or gender, or the disease severity [\(Pepe,](#page-20-5) [2003\)](#page-20-5), the **GsymPoint** package allows the computation of the generalized symmetry point for each level of a given categorical covariate. On one hand, the numerical output of **GsymPoint** includes the generalized symmetry point and its associated sensitivity and specificity indexes with their corresponding  $100(1 - \alpha)$ % confidence intervals. On the other hand, based on the graphical interpretation of the generalized symmetry point, the graphical output shows the empirical ROC curve and the line  $y = 1 - \rho x$ .

The rest of paper is organized as follows. In Section [2.2,](#page-2-0) we briefly review the two methods included in our **GsymPoint** package for obtaining point estimates and confidence intervals for the generalized symmetry point and its sensitivity and specificity measures. In Section [2.3,](#page-3-0) we describe the general use of this package, describing the most important functions. In Section [2.4,](#page-5-0) we illustrate

## <span id="page-2-3"></span><span id="page-2-0"></span>**Generalized symmetry point estimating methods**

In this section we briefly explain the two methods included in the **GsymPoint** package for estimating and constructing confidence intervals for the generalized symmetry point  $c_{GS}$  and its associated accuracy measures  $Sp(c_{GS})$  and  $Se(c_{GS})$ . To make inference on these parameters of interest, we consider two independent samples of i.i.d. (independently and identically distributed) observations,  $\{Y_{0k_0}\}_{k_0=1}^{n_0}$  and  $\{Y_{1k_1}\}_{k_1=1}^{n_1}$ , taken from the healthy and diseased populations,  $Y_0$  and  $Y_1$ , respectively, with sample sizes  $n_0$  and  $n_1$ .

### **Generalized pivotal quantity method**

Generalized confidence intervals refer to a parametric methodology based on the normality assumption, first introduced by [Weerahandi](#page-21-2) [\(1993,](#page-21-2) [1995\)](#page-21-3) and recently applied in the context of diagnostic studies to the Youden index by [Lai et al.](#page-20-10) [\(2012\)](#page-20-10) and [Zhou and Qin](#page-21-4) [\(2013\)](#page-21-4), and to the generalized symmetry point by [López-Ratón et al.](#page-20-8) [\(2016\)](#page-20-8).

Assuming that the diagnostic test in healthy and diseased populations *Y<sup>i</sup>* follows a normal distribution with mean  $\mu_i$  and standard deviation  $\sigma_i$ , for  $i=0,1$ , it follows that the ROC curve has an explicit expression:

<span id="page-2-2"></span><span id="page-2-1"></span>
$$
ROC(x) = \Phi(a + b\Phi^{-1}(x)),
$$
\n(2)

where  $a = \frac{\mu_1 - \mu_0}{\sigma_1}$ ,  $b = \frac{\sigma_0}{\sigma_1}$ ,  $x = 1 - Sp(c_S)$  and  $\Phi$  denotes the standard normal cumulative distribution function (cdf).

Therefore, under the normality assumption, using if necessary a monotone transformation of Box-Cox type to achieve normality, it follows from Equations [1](#page-1-0)[–2](#page-2-1) that the generalized symmetry point *cGS* can be estimated from the following equation:

$$
\Phi(a+b\Phi^{-1}(x)) = 1 - \rho x \Leftrightarrow \Phi\left(\frac{\Phi^{-1}(1-\rho x) - a}{b}\right) - x = 0,\tag{3}
$$

replacing *a* and *b* by their sample versions  $\tilde{a} = \frac{m_1 - m_0}{s_1}$  and  $\tilde{b} = \frac{s_0}{s_1}$ , respectively, where  $m_i$  and  $s_i$  denote the sample mean and sample standard deviation of each population, for  $i = 0, 1$ . Once the root of Equation [3](#page-2-2) is obtained,  $\tilde{x}$ , then the parametric point estimates of  $c_{GS}$ ,  $Sp(c_{GS})$  and  $Se(c_{GS})$  are given  $\int \delta y \, \tilde{c}_{GS} = m_0 + s_0 \Phi^{-1} (1 - \tilde{x}), \, \tilde{Sp}(c_{GS}) = 1 - \tilde{x}$  and  $\tilde{Se}(c_{GS}) = 1 - \rho \tilde{x}$ , respectively.

For computing the GPQ-based confidence intervals of *cGS*, *Sp*(*cGS*) and *Se*(*cGS*), [López-Ratón](#page-20-8) [et al.](#page-20-8) [\(2016\)](#page-20-8) follow the same reasoning as in [Lai et al.](#page-20-10) [\(2012\)](#page-20-10), based on considering their corresponding generalized pivotal quantities, that is, substituting *a* and *b* into Equation [3](#page-2-2) with their generalized pivotal values. For instance, if  $R_{cgs}$  denotes the generalized pivotal quantity for estimating  $c_{GS}$ , and  $R_{c,s,\alpha}$  denotes the *α*th quantile of the distribution of  $R_{c,s}$ , then the corresponding 100(1 – *α*)% confidence interval for  $c_{GS}$  based on its generalized pivotal quantity is given by the percentile method, that is, by  $(R_{c_{GS}, \alpha/2}, R_{c_{GS}, 1-\alpha/2})$ .

#### **Empirical likelihood method**

The empirical likelihood method was firstly introduced by [Thomas and Grunkemeier](#page-20-11) [\(1975\)](#page-20-11) that proposed the construction of EL-based confidence intervals for the Kaplan-Meier estimator. Nowadays, this methodology is an active area of research in several fields due to the good properties presented by EL-based confidence intervals and regions (see, for example, [Molanes-López et al.,](#page-20-17) [2009,](#page-20-17) among others). Moreover, this methodology has the advantages of easy implementation and not requiring any particular parametric assumption. In the recent literature, [Molanes-López and Letón](#page-20-12) [\(2011\)](#page-20-12) proposed a bootstrap-based EL approach to make inference on the Youden index and its associated optimal cutpoint, and [López-Ratón et al.](#page-20-8) [\(2016\)](#page-20-8) applied these same bootstrap-based EL ideas for estimating and constructing confidence intervals for the generalized symmetry point and its corresponding specificity and sensitivity measures. The key point in both works is that the optimal cutpoint of int erest can be seen as specific quantiles of the two populations involved.

As [López-Ratón et al.](#page-20-8) [\(2016\)](#page-20-8) mention, *cGS* can be seen as the *Sp*(*cGS*)-th quantile of the healthy population and the  $\rho(1 - Sp(c_{GS}))$ -th quantile of the diseased population. Considering that the value

<span id="page-3-1"></span>of  $Sp(c_{GS})$  is known in advance, they derive the following log-likelihood function to make inference on the generalized symmetry point:

$$
\ell(c) = -2\log(L(c))
$$
  
=  $2n_0 \hat{F}_{0,g_0}(c) \log \left( \frac{\hat{F}_{0,g_0}(c)}{Sp(c_{GS})} \right) + 2n_0(1 - \hat{F}_{0,g_0}(c)) \log \left( \frac{1 - \hat{F}_{0,g_0}(c)}{1 - Sp(c_{GS})} \right)$   
+  $2n_1 \hat{F}_{1,g_1}(c) \log \left( \frac{\hat{F}_{1,g_1}(c)}{\rho(1 - Sp(c_{GS}))} \right) + 2n_1(1 - \hat{F}_{1,g_1}(c)) \log \left( \frac{1 - \hat{F}_{1,g_1}(c)}{1 - \rho(1 - Sp(c_{GS}))} \right),$ 

where, for  $i = 0, 1$ ,  $\hat{F}_{i,g_i}$  is a kernel-type estimate of the cdf  $F_i$  given by

$$
\hat{F}_{i,g_i}(y) = \frac{1}{n_i} \sum_{k_i=1}^{n_i} \mathbb{K}\left(\frac{y-Y_{ik_i}}{g_i}\right),\,
$$

with  $\mathbb{K}(x) = \int_{-\infty}^{y} K(z) dz$ , *K* a kernel function and  $g_i$  the corresponding smoothing parameter, for  $i = 0, 1$ . Therefore, assuming that  $Sp(c_{GS})$  is known in advance, a nonparametric point estimate of  $c_{GS}$  could be found by minimizing  $\ell(c)$  over *c*, and a confidence interval for it could be obtained based on the usual  $\chi^2$  limiting distribution of  $\ell(c)$ . However, taking into account the fact that  $Sp(c_{GS})$  is unknown, [López-Ratón et al.](#page-20-8) [\(2016\)](#page-20-8) propose to estimate this parameter first by means of a kernelbased method and then obtain a non-parametric point estimate of  $c_{GS}$  by minimizing the previous log-likelihood function,  $\ell(c)$ , but where now the unknown parameter  $Sp(c_{GS})$  is replaced by its estimate. Besides, they introduce a bootstrap-based EL approach that reproduces this procedure for each pair of resamples taken independently from the two original samples and construct percentile based confidence intervals from all the EL-based estimates previously calculated for those bootstrap resamples.

# <span id="page-3-0"></span>**The GsymPoint package**

In this section we present **GsymPoint**, a package written in R for estimating the generalized symmetry point [\(López-Ratón et al.,](#page-20-16) [2017\)](#page-20-16), which is freely available from the Comprehensive R Archive Network (CRAN) at <http://CRAN.R-project.org/package=GsymPoint>. This package enables end-users to obtain point estimates and  $100(1 - \alpha)$ % confidence intervals using two recent methodologies introduced in ROC analysis [\(Molanes-López and Letón,](#page-20-12) [2011;](#page-20-12) [Lai et al.,](#page-20-10) [2012\)](#page-20-10) for the generalized symmetry point and its corresponding sensitivity and specificity indexes. Specifically, the two estimating methods presented in the previous section, the generalized pivotal quantity method [\(Weerahandi,](#page-21-2) [1993,](#page-21-2) [1995;](#page-21-3) [Lai et al.,](#page-20-10) [2012;](#page-20-10) [Zhou and Qin,](#page-21-4) [2013\)](#page-21-4) and the empirical likelihood method [\(Thomas and Grunkemeier,](#page-20-11) [1975;](#page-20-11) [Molanes-López and Letón,](#page-20-12) [2011\)](#page-20-12) have been incorporated in a clear and user-friendly way for the end-user. The **GsymPoint** package only requires a data-entry file where each column indicates a variable and each row indicates an individual or patient. This dataset must, at least, contain the variable with the diagnostic test values, the variable that indicates the true disease status (diseased or healthy) and the variable with the levels of a categorical covariate of interest in case the optimal cutpoint has to be computed for each level of that covariate. The numerical output of **GsymPoint** package includes the generalized symmetry point and its corresponding sensitivity and specificity indexes with their associated  $100(1 - \alpha)$ % confidence intervals. In basis on the graphical interpretation of the generalized symmetry point, the graphical output shows the intersection point between the empirical ROC curve and the line  $y = 1 - \rho x$ , that is, an empirical estimate of the operating point corresponding to the generalized symmetry point. Table [1](#page-4-0) provides a summary of the most important functions include d in the package.

#### **The gsym.point() function**

The main function of the package is the gsym.point() function, which uses the selected method(s) (GPQ, EL or auto, where this last option automatically selects the most appropriate method based on the normality assumption) to obtain (parametric and/or nonparametric) confidence intervals and point estimates for  $c_{GS}$ ,  $Sp(c_{GS})$  and  $Se(c_{GS})$ , and creates an object of class "gsym.point". The code to use the gsym.point() function is as follows:

```
gsym.point(methods, data, marker, status, tag.healthy,
          categorical.cov = NULL, control = control.gsym.point(),CFN = 1, CFP = 1, confidence.level = 0.95,
           trace = FALSE, seed = FALSE, value.seed = 3, verbose = TRUE)
```
<span id="page-4-0"></span>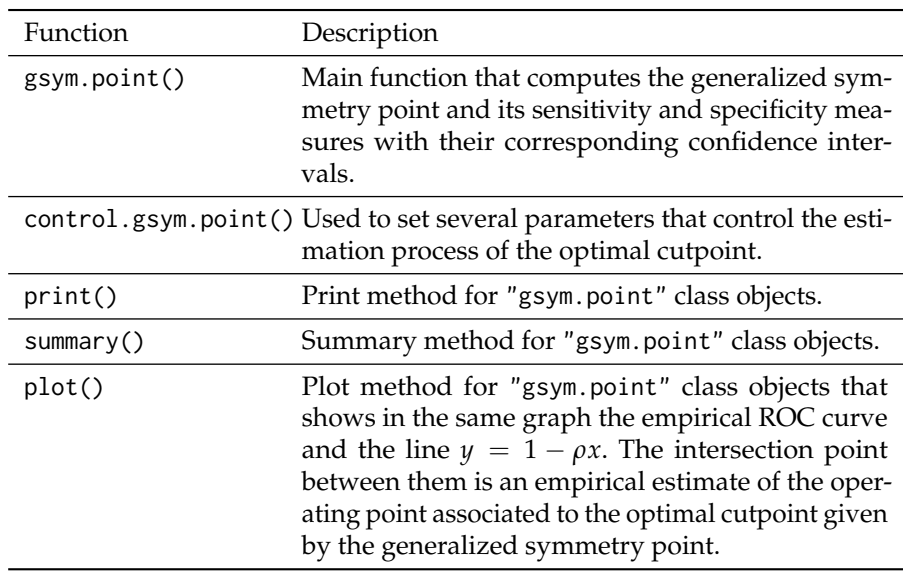

**Table 1:** Most important functions included in the **GsymPoint** package.

The methods argument is a character vector to select the estimation method(s) to be used. The possible options are: "GPQ","EL", c("GPQ","EL"), c("EL","GPQ") or "auto".

The data argument is the data frame containing all the needed variables: the diagnostic marker, the true disease status and, when necessary, the categorical covariate; the marker and status arguments are character strings with the names of the diagnostic test and the variable that distinguishes healthy from diseased individuals, respectively. The value codifying healthy individuals in this last variable status is indicated in the tag.healthy argument.

The categorical.cov argument is a character string with the name of the categorical covariate according to which  $c_{GS}$  is automatically computed for each of its levels. By default it is NULL, that is, no categorical covariate is considered in the analysis.

The control argument indicates the output of the control.gsym.point() function, which controls the whole calculation process. This function will be explained in detail in the following subsection.

The CFN and CFP arguments are the misclassification costs of false negative and false positive classifications, respectively. The default value is 1 for both, that is, no misclassification costs are taking into account by default.

The confidence. level argument is the numerical value of the confidence level  $1 - \alpha$  considered for the construction of confidence intervals. By default it is equal to 0.95.

The trace argument is a logical value that shows information on the calculation progress if TRUE. By default it is FALSE.

The seed argument is a logical value, such that if TRUE, a seed is fixed for generating the trials when computing the confidence intervals, allowing the reproducibility of the results at any other time. The default value is FALSE.

The value. seed argument is the numerical value for the fixed seed if seed is TRUE. By default it is equal to 3.

The verbose argument is a logical value that allows to show extra information on progress of running. By default it is TRUE.

Some of these arguments, methods, data, marker, status and tag.healthy, are essential and must be specified in the call to the gsym.point() function because, otherwise, an error is produced. The other arguments, categorical.cov, control, confidence.level, trace, seed and value.seed, are optional and, if they are not specified explicitly in the call, the values by default are taken.

#### **The control.gsym.point() function**

It should be noted that there are some extra arguments, specific to each estimation method. We considered to include all of them in the control argument, which is a list of control values specified by calling to the control.gsym.point() function, designed to replace the default values yielded by the control.gsym.point() function. The arguments of the control.gsym.point() function are presented

<span id="page-5-2"></span><span id="page-5-1"></span>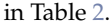

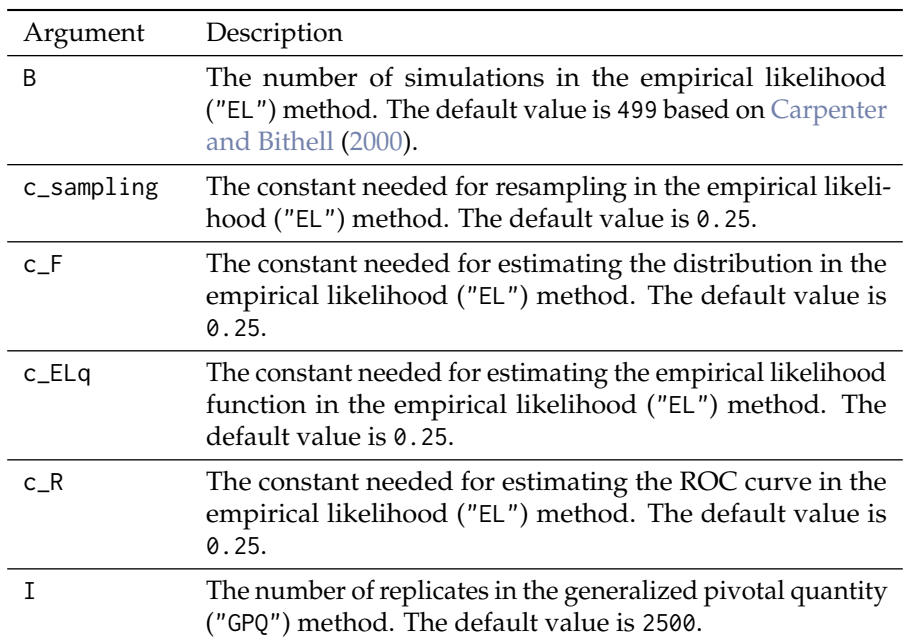

**Table 2:** Arguments of the control.gsym.point() function.

## **The summary.gsym.point() function**

Numerical results are printed on the screen, and the output yielded by the summary.gsym.point() function or the summary() method always includes:

- The matched call to the main function gsym.point().
- The estimated value of the area under the ROC curve (AUC) based on the Mann-Whitney *U* statistic.
- Information related to the generalized symmetry point:
	- **–** The method(s) (EL and/or GPQ) used for estimating  $c_{GS}$ ,  $Sp(c_{GS})$  and  $Se(c_{GS})$ .
	- **–** The point estimates and confidence intervals for  $c_{GS}$ ,  $Sp(c_{GS})$  and  $Se(c_{GS})$ .

Apart from the matched call, that it is presented only once at the beginning, all the other information will be shown for each level of the categorical covariate if this is specified in the call, that is, if the categorical.cov argument in the gsym.point() function is not NULL.

The call to this function is as follows:

summary(object, ...)

where the object argument is a "gsym.point" class object as produced by the gsym.point() function and the ellipsis ... indicate further arguments passed to or from other methods. None are used in this method.

## **The plot.gsym.point() function**

The graphical output of the **GsymPoint** package is yielded by the plot.gsym.point() function or by the plot() method. This function plots the empirical ROC curve and the line  $\gamma = 1 - \rho x$ . The call to this function is as follows:

 $plot(x, legend = TRUE, ...)$ 

<span id="page-5-0"></span>where the x argument is a "gsym.point" class object as produced by the gsym.point() function, the argument legend is a logical value for including the AUC value in the legend when it is TRUE (value by default) and the ellipsis ... indicate further arguments passed to the plot.default() method.

# <span id="page-6-0"></span>**Practical application of GsymPoint package**

This section illustrates the use of the R-based **GsymPoint** package by means of three real biomedical datasets on melanoma, prostate cancer, and coronary artery disease.

#### **Melanoma dataset**

Dermatologists use a clinical scoring scheme without dermoscope (CSS) or a dermoscopic scoring scheme (DSS) to clinically evaluate lesions on the skin on the basis of several visible features such as asymmetry, border irregularity, colouration and size. We have considered a dataset on 72 patients with suspicious lesions of being a melanoma [\(Venkatraman and Begg,](#page-20-18) [1996\)](#page-20-18). Taking into account that 21 melanomas were detected through biopsies, our objective here is to evaluate the capacity of the CSS as a potential non-invasive diagnostic marker for discriminating between melanomas and non-melanomas using the generalized symmetry point as the binary classification threshold. In the following, we illustrate the use of the **GsymPoint** package for estimating that optimal threshold value. The first step consists on attaching the **GsymPoint** package and the melanoma dataset as follows:

```
> library("GsymPoint")
```

```
> data("melanoma")
```
With the following instruction, we can get some basic summary statistics of the variables included in the melanoma dataset:

```
> summary(melanoma)
     X group
Min. :-5.88100 Min. :0.0000
1st Qu.:-3.22100 1st Qu.:0.0000
Median :-1.69550 Median :0.0000
Mean :-1.55642 Mean :0.2917
3rd Qu.: 0.00675 3rd Qu.:1.0000
Max. : 3.03200 Max. :1.0000
```
To estimate the generalized symmetry point of the CSS marker, we need to call the gsym.point() function. For instance, as specified below.

> melanoma.cutpoint1 <- gsym.point(methods = "GPQ", data = melanoma,

- marker = "X", status = "group", tag.healthy =  $0$ ,
- $categorical.cov = NULL, CFN = 2, CFP = 1,$
- $control = control.gsym.point(), confidence.level = 0.95,$
- $trace = FALSE, seed = TRUE, value.seed = 3, verbose = TRUE)$

In this call, we have considered that a false negative decision is 2 times more serious than a false positive decision, and so we have set CFN = 2 and CFP = 1 for the misclassification costs. Besides, we have considered the GPQ method of estimation (methods = "GPQ") because, according to the Shapiro-Wilk normality test, the CSS values can be assumed normally distributed in both melanoma and non-melanoma groups, and under this assumption the GPQ method is more adequate than the EL method in this case.

The melanoma.cutpoint1 object produced by this call is a list that consists of the following components: "GPQ", "methods", "call", and "data", as can be checked below with the names command:

```
> names(melanoma.cutpoint1)
[1] "GPO" "methods" "call" "data"
```
The last three components, "methods", "call" and "data" are, respectively, a character vector with the value of the argument methods used in the call, the matched call, and the data frame used in the analysis. The first component, "GPQ", contains the results provided by the GPQ method regarding the estimation of the generalized symmetry point. Below, we detail these results:

```
> names(melanoma.cutpoint1$GPQ)
[1] "Global"
> names(melanoma.cutpoint1$GPQ$Global)
[1] "optimal.result" "AUC" "rho"
[4] "pvalue.healthy" "pvalue.diseased"
```

```
> melanoma.cutpoint1$GPQ
$Global
$Global$optimal.result
$Global$optimal.result$cutoff
     Value 11 ul
1 -1.213237 -1.792908 -0.6283236
$Global$optimal.result$Specificity
   Value ll ul
1 0.75465 0.6249716 0.8485824
$Global$optimal.result$Sensitivity
    Value ll ul
1 0.877325 0.8124858 0.9242912
$Global$AUC
[1] 0.9056956
$Global$rho
[1] 0.5
$Global$pvalue.healthy
[1] 0.4719117
$Global$pvalue.diseased
```

```
[1] 0.9084176
```
The "optimal.result" component is a list with the point estimates and  $100(1 - \alpha)$ % confidence intervals of the generalized symmetry point and its associated sensitivity and specificity accuracy measures, "AUC" is the numerical value of the area under the ROC curve, "rho" is the numerical value of the costs ratio  $\rho = \frac{C_{FP}}{C_{FN}}$ , "pvalue.healthy" is the *p*-value of the Shapiro-Wilk normality test used to check the normality assumption of the marker in the healthy population, and "pvalue.diseased" is the *p*-value of the Shapiro-Wilk normality test used to check the normality assumption in the diseased population.

The end-user can directly access each of these components. For example, the following instruction only yields the value of the AUC:

```
> melanoma.cutpoint1$GPQ$Global$AUC
[1] 0.9056956
```
A numerical summary of the results can be obtained by means of the print.gsym.point() or summary.gsym.point() functions, which can be abbreviated by the print() and summary() methods, respectively, as can be seen below:

```
> summary(melanoma.cutpoint1)
```
\*\*\*\*\*\*\*\*\*\*\*\*\*\*\*\*\*\*\*\*\*\*\*\*\*\*\*\*\*\*\*\*\*\*\*\*\*\*\*\*\*\*\*\*\*\*\*\*\* OPTIMAL CUTOFF: GENERALIZED SYMMETRY POINT \*\*\*\*\*\*\*\*\*\*\*\*\*\*\*\*\*\*\*\*\*\*\*\*\*\*\*\*\*\*\*\*\*\*\*\*\*\*\*\*\*\*\*\*\*\*\*\*\*

 $C<sub>a</sub>11$ .

```
gsym.point(methods = "GPQ", data = melanoma, marker = "X", status = "group",
    tag.healthy = \theta, categorical.cov = NULL, CFN = 2, CFP = 1,
    control = control.gsym.point(), confidence.level = 0.95,
    trace = FALSE, seed = TRUE, value.seed = 3, verbose = TRUE)
```
According to the Shapiro-Wilk normality test, the marker can be considered normally distributed in both groups.

Shapiro-Wilk test p-values

Group 0 Group 1 Original marker 0.4719 0.9084 Area under the ROC curve (AUC): 0.906

METHOD: GPQ

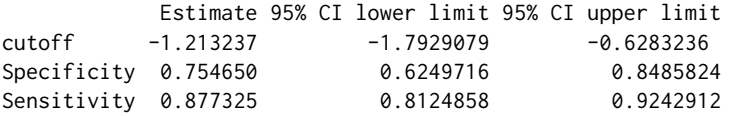

As seed = TRUE in the previous call, the user can replicate the output by simply running again the same call.

In this case, as can be seen above, the output provided by the summary.gsym.point() function shows:

- 1. An informative message indicating that the marker can be considered normally distributed in both groups, according to the Shapiro-Wilk normality test.
- 2. The Shapiro-Wilk test *p*-values indicating normality in both groups.
- 3. The AUC value and information related to the generalized symmetry point, that is, the point estimates and the GPQ based  $100(1 - \alpha)$ % confidence intervals for the generalized symmetry point and its corresponding sensitivity and specificity indexes. By default, confidence intervals are computed with a default confidence level,  $1 - \alpha$ , equal to 95%, although a different value can be set in the confidence.level argument of the main gsym.point() function.

So far, we have considered the GPQ method that, under normality assumptions, turns out to be more appropriate than the EL method. As you can see below, if we now replace the GPQ method by the EL method in the call, the program shows in the first place an informative message on the normality assumption and the better appropriateness of the GPQ method.

> melanoma.cutpoint2 <- gsym.point(methods = "EL", data = melanoma,

```
marker = "X", status = "group", tag.healthy = 0,
```
- $categorical.cov = NULL, CFN = 2, CFP = 1,$
- $control = control.gsym.point(), confidence.level = 0.95,$

 $trace = FALSE, seed = TRUE, value.seed = 3, verbose = TRUE)$ 

According to the Shapiro-Wilk normality test, the marker can be considered normally distributed in both groups. Therefore the GPQ method would be more suitable for this dataset.

Shapiro-Wilk test p-values

Group 0 Group 1 Original marker 0.4719 0.9084

By means of the summary() function, we show below the results obtained with the EL method. In this case, after reproducing the call used to create the melanoma.cutpoint2 object, the same informative message is shown regarding the better appropriateness of the GPQ method to this dataset.

```
> summary(melanoma.cutpoint2)
```

```
*************************************************
OPTIMAL CUTOFF: GENERALIZED SYMMETRY POINT
*************************************************
```
 $C_{2}11$ 

```
gsym.point(methods = "EL", data = melanoma, marker = "X", status = "group",
   tag.healthy = 0, categorical.cov = NULL, CFN = 2, CFP = 1,
   control = control.gsym.point(), confidence.level = 0.95,
   trace = FALSE, seed = TRUE, value.seed = 3, verbose = TRUE)
```
According to the Shapiro-Wilk normality test, the marker can be considered normally distributed in both groups. Therefore the GPQ method would be more suitable for this dataset.

```
Shapiro-Wilk test p-values
```
Group 0 Group 1 Original marker 0.4719 0.9084 Area under the ROC curve (AUC): 0.906 METHOD: EL Estimate 95% CI lower limit 95% CI upper limit cutoff -1.2382325 -1.8403497 -0.4565671 Specificity 0.7901833 0.6326184 0.8973174<br>Sensitivity 0.8950916 0.8163092 0.9486587 Sensitivity 0.8950916 0.8163092

Since both estimating methods are adequate for this dataset, we could specify them simultaneously in the call to the gsym.point() function as follows.

```
> melanoma.cutpoint3 <- gsym.point(methods = c("EL","GPQ"),
     + data = melanoma, marker = "X", status = "group",
     tag.healthy = 0, categorical.cov = NULL, CFN = 2, CFP = 1,
+ control = control.gsym.point(), confidence.level = 0.95,
+ trace = FALSE, seed = TRUE, value.seed = 3, verbose = TRUE)
```
According to the Shapiro-Wilk normality test, the marker can be considered normally distributed in both groups. Therefore, although the results of both methods will be shown, the GPQ method would be more suitable for this dataset.

Shapiro-Wilk test p-values

Group 0 Group 1 Original marker 0.4719 0.9084

With the option methods = "auto" the program selects in this case the GPQ method based on the normality assumption satisfied for this dataset.

<span id="page-9-0"></span>The graphical output of any of the three objects previously created, can be obtained by means of the plot.gsym.point() function, which can be abbreviated by the plot() method.

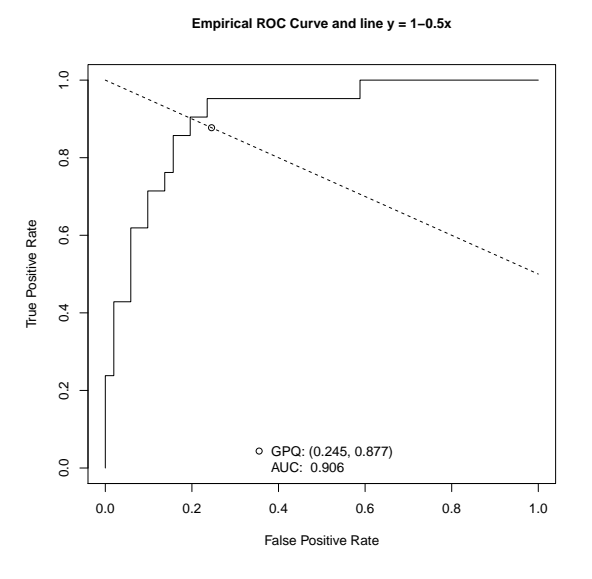

**Figure 1:** Graphical output for the melanoma dataset.

For instance, the call below

```
> plot(melanoma.cutpoint1)
```
<span id="page-10-0"></span>shows the plot of the empirical Receiver Operating Characteristic (ROC) curve, the line  $\gamma = 1 - \rho x$ , and the intersection point between them, that is, an empirical estimate of the operating point associated to the generalized symmetry point of the CSS marker for discriminating between patients with and without melanoma. Although this is the default output (see Figure [1\)](#page-9-0), the end-user can add specific graphic parameters, such as color, legend, etc.

#### **Prostate cancer dataset**

We have considered here the dataset on prostate cancer analyzed by [Le](#page-20-19) [\(2006\)](#page-20-19). In order to design an appropriate treatment strategy for a patient with prostate cancer, it is important to know first whether cancer has spread or not to the neighboring lymph nodes. Although a laparoscopic surgery could confirm the true status of the patient, it is interesting to find a non-invasive diagnostic method to predict whether nodal involvement is present or not. In this dataset, 20 patients (of the total of 55 patients) had nodal involvement, and the level of acid phosphatase in blood serum (APBS)  $(\times 100)$ was considered as the diagnostic marker for predicting nodal involvement. We illustrate below how to apply the **GsymPoint** package for estimating the generalized symmetry point of the APBS marker that will be used for discriminating between individuals with and without nodal involvement.

As shown below, after loading the **Gsympoint** package and the prostate cancer dataset, we use the gsym.point() function to estimate the generalized symmetry point of the APBS marker and its associated specificity and sensitivity indexes.

```
> library("GsymPoint")
> data("prostate")
> prostate.cutpoint1 <- gsym.point(methods = "GPQ", data = prostate,
    marker = "marker", status = "status", tag.healthy = 0,
    categorical.cov = NULL, CFN = 10, CFP = 1,control = control.gsym.point(I = 1500), confidence. level = 0.95,trace = FALSE, seed = TRUE, value.seed = 3, verbose = TRUE)
```
Since cancer is a very serious disease which can cause death, a *FN* result in this biomedical example is much more harmful than a *FP* result. Specifically, we have considered that a false negative classification is exactly 10 times more serious than a false positive classification (CFN = 10, CFP = 1). Since the Shapiro-Wilk normality test indicated that both groups could be assumed normally distributed (after a Box-Cox transformation of the data), the GPQ method is more adequate than the EL method in this case. For the sake of illustration, we have changed the default value of the number of replicates associated to the GPO method by setting control = control.gsym.point( $I = 1500$ ) in the call to the gsym.point() function. The default value for this parameter is  $I = 2500$ .

Below we show the numerical results obtained by means of the summary.gsym.point() function, which can be abbreviated by the summary() method:

```
> summary(prostate.cutpoint1)
```

```
*************************************************
OPTIMAL CUTOFF: GENERALIZED SYMMETRY POINT
*************************************************
Call:gsym.point(methods = "GPQ", data = prostate, marker = "marker",status = "status", tag.healthy = 0, categorical.cov = NULL,
   CFN = 10, CFP = 1, control = control.gsym.point(I = 1500),
   confidence.level = 0.95, trace = FALSE, seed = TRUE, value.seed = 3,
   verbose = TRUE)
According to the Shapiro-Wilk normality test, the marker can not
be considered normally distributed in both groups.
```
However, after transforming the marker using the Box-Cox transformation estimate, the Shapiro-Wilk normality test indicates that the transformed marker can be considered normally distributed in both groups.

```
Box-Cox lambda estimate = -1.2494
```
Shapiro-Wilk test p-values

Group 0 Group 1 Original marker 0.0000 0.0232 Box-Cox transformed marker 0.3641 0.2118 Area under the ROC curve (AUC): 0.725 METHOD: GPQ Estimate 95% CI lower limit 95% CI upper limit cutoff 51.9522523 46.8013315 57.3009307 Specificity 0.3233012 0.1420636 0.5191686<br>Sensitivity 0.9323301 0.9142064 0.9519169 Sensitivity 0.9323301

In this case, the numerical output obtained with the summary.gsym.point() function shows:

- 1. An informative message indicating that the original data can not be assumed normally distributed in both groups, but the Box-Cox transformed data can be considered normally distributed in both groups, according to the Shapiro-Wilk normality test.
- 2. The estimated value of the Box-Cox power lambda.
- 3. The estimated value of the area under the ROC curve (AUC).
- 4. Information corresponding to the generalized symmetry point: the point estimates and the GPQ based  $100(1 - \alpha)$ % confidence intervals (where  $\alpha$  is the signification level) of the generalized symmetry point in the scale of the APBS marker and its corresponding sensitivity and specificity measures. By default, confidence intervals are computed for a confidence level  $1 - \alpha$ of 0.95. However, this value can be changed in the confidence.level argument of the main gsym.point() function.

As can be checked with the command below, the prostate.cutpoint1 object yields a list with the following components: "GPQ", "methods", "call", and "data".

```
> names(prostate.cutpoint1)
[1] "GPQ" "methods" "call" "data"
```
The first component, "GPQ", contains the results associated with the GPQ method.

```
> names(prostate.cutpoint1$GPQ)
[1] "Global"
```

```
> names(prostate.cutpoint1$GPQ$Global)
```

```
[1] "optimal.result" "AUC"
[3] "rho" "lambda"
[5] "normality.transformed" "pvalue.healthy"
[7] "pvalue.diseased" "pvalue.healthy.transformed"
[9] "pvalue.diseased.transformed"
```
The "methods" component is a character vector with the value of the argument methods used in the call, "call" is the matched call, and "data" is the data frame used in the analysis:

```
> prostate.cutpoint1$methods
[1] "GPQ"
> prostate.cutpoint1$call
gsym.point(methods = "GPQ", data = prostate, marker = "marker",
   status = "status", tag.healthy = 0, categorical.cov = NULL,
   CFN = 10, CFP = 1, control = control.gsym.point(I = 1500),
   confidence.level = 0.95, trace = FALSE,
               seed = TRUE, value.seed = 3, verbose = TRUE)
> prostate.cutpoint1$data
  marker status
1 40 0
2 40 0
3 46 0
[...]
```

```
51 99 1
52 126 1
53 136 1
```
We list below the elements of the first component, "GPQ", of the prostate.cutpoint1 object and show the corresponding R-based commands that allow end-users to directly access these elements:

1. "optimal.result" is a list with the generalized symmetry point and its sensitivity and specificity accuracy measures with the corresponding  $100(1 - \alpha)$ % confidence intervals.

```
> prostate.cutpoint1$GPQ$Global$optimal.result
$cutoff
    Value ll ul
1 51.95225 46.80133 57.30093
$Specificity
     Value ll ul
1 0.3233012 0.1420636 0.5191686
$Sensitivity
     Value 11 ul
1 0.9323301 0.9142064 0.9519169
```
2. "AUC" is the numerical value of the area under the ROC curve.

> prostate.cutpoint1\$GPQ\$Global\$AUC [1] 0.725

3. "rho" is the numerical value of  $\rho = C_{FP}/C_{FN}$  (in this case  $\rho = 0.1$ ).

> prostate.cutpoint1\$GPQ\$Global\$rho [1] 0.1

4. "lambda" is the numerical value of the power used in the Box-cox transformation of the GPQ method.

```
> prostate.cutpoint1$GPQ$Global$lambda
[11 - 1.249428]
```
5. "normality.transformed" is a character string indicating if the transformed marker values by the Box-Cox transformation are normally distributed ("yes") or not ("no").

```
> prostate.cutpoint1$GPQ$Global$normality.transformed
[1] "yes"
```
6. "pvalue.healthy" is the numerical value of the *p*-value obtained by the Shapiro-Wilk normality test for checking the normality assumption of the marker in the healthy population.

```
> prostate.cutpoint1$GPQ$Global$pvalue.healthy
[1] 3.276498e-07
```
7. "pvalue.diseased" is the numerical value of the *p*-value obtained by the Shapiro-Wilk normality test for checking the normality assumption of the marker in the diseased population.

```
> prostate.cutpoint1$GPQ$Global$pvalue.diseased
[1] 0.02323895
```
8. "pvalue.healthy.transformed" is the numerical value of the *p*-value obtained by the Shapiro-Wilk normality test for checking the normality assumption of the Box-Cox transformed marker in the healthy population.

```
> prostate.cutpoint1$GPQ$Global$pvalue.healthy.transformed
[1] 0.3640662
```
9. "pvalue.diseased.transformed" is the numerical value of the *p*-value obtained by the Shapiro-Wilk normality test for checking the normality assumption of the Box-Cox transformed marker in the diseased population.

> prostate.cutpoint1\$GPQ\$Global\$pvalue.diseased.transformed [1] 0.2118137

Similarly to the previous example, if we now consider the EL method instead of the GPQ method for estimating the generalized symmetry point and its accuracy measures, an informative message is shown by the package, advising the user that the GPQ method is more suitable for this dataset due to the fact that the Box-Cox transformed marker can be assumed normally distributed in both groups.

```
> prostate.cutpoint2 <- gsym.point(methods = "EL", data = prostate,
```

```
marker = "marker", status = "status", tag.healthy = 0,
```
+ categorical.cov = NULL, CFN = 10, CFP = 1,

```
+ control = control.gsym.point(B = 999), confidence.level = 0.95,
```

```
+ trace = FALSE, seed = TRUE, value.seed = 3, verbose = TRUE)
```
According to the Shapiro-Wilk normality test, the marker can not be considered normally distributed in both groups. However, after transforming the marker using the Box-Cox transformation estimate, the Shapiro-Wilk normality test indicates that the transformed marker can be considered normally distributed in both groups. Therefore the GPQ method would be more suitable for this dataset.

```
Box-Cox lambda estimate = -1.2494
```
Shapiro-Wilk test p-values

Group 0 Group 1 Original marker 0.0000 0.0232 Box-Cox transformed marker 0.3641 0.2118

For the sake of illustration, we have set control = control.gsym.point( $B = 999$ ) in the previous call to change the default value of the number of bootstrap replicates B required in the empirical likelihood method. This parameter is  $B = 499$  by default.

The results obtained with the EL method are the following.

```
> summary(prostate.cutpoint2)
```

```
*************************************************
OPTIMAL CUTOFF: GENERALIZED SYMMETRY POINT
*************************************************
```
 $C<sub>a</sub>11$ .

```
gsym.point(methods = "EL", data = prostate, marker = "marker",
   status = "status", tag.healthy = 0, categorical.cov = NULL,
   CFN = 10, CFP = 1, control = control.gsym.point(B = 999),
   confidence.level = 0.95, trace = FALSE, seed = TRUE, value.seed = 3,
   verbose = TRUE)
```
According to the Shapiro-Wilk normality test, the marker can not be considered normally distributed in both groups. However, after transforming the marker using the Box-Cox transformation estimate, the Shapiro-Wilk normality test indicates that the transformed marker can be considered normally distributed in both groups. Therefore the GPQ method would be more suitable for this dataset.

Box-Cox lambda estimate =  $-1.2494$ Shapiro-Wilk test p-values Group 0 Group 1 Original marker 0.0000 0.0232 Box-Cox transformed marker 0.3641 0.2118 Area under the ROC curve (AUC): 0.725 METHOD: EL

Estimate 95% CI lower limit 95% CI upper limit cutoff 49.2249839 45.39058266 58.7032623

<span id="page-14-1"></span>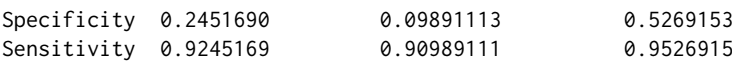

Figure [2](#page-14-0) shows the graphical output corresponding to any of the two "gsym.point" class objects previously created, prostate.cutpoint1 and prostate.cutpoint2, as generated by means of the plot() method. For instance, the code below produces Figure [2.](#page-14-0)

<span id="page-14-0"></span>> plot(prostate.cutpoint1)

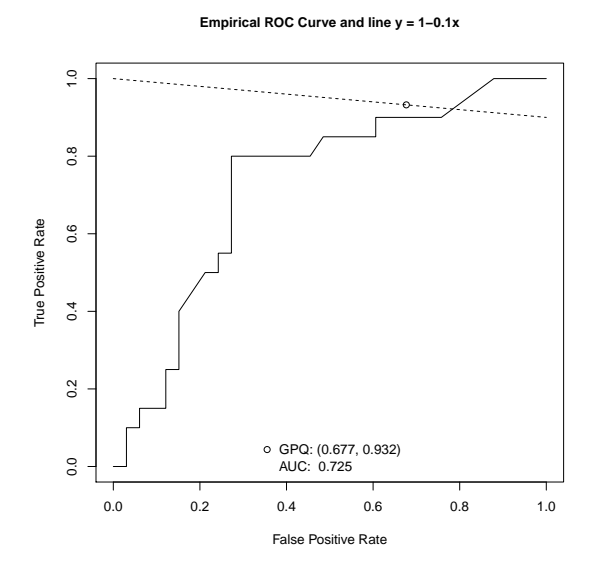

**Figure 2:** Graphical output for the prostate cancer dataset.

## **Coronary artery disease dataset**

We now consider a study conducted on 141 patients (96 with coronary lesions and 45 with non-stenotic coronaries) admitted to the cardiology department of a teaching hospital in Galicia (Northwest Spain) for evaluating chest pain or cardiovascular disease, where the leukocyte elastase determination was investigated as a potential clinical marker for the diagnosis of coronary artery disease [\(Amaro et al.,](#page-19-12) [1995\)](#page-19-12). Since in this biomedical example there is available information regarding the gender of the patient (female or male), we will illustrate the practical application of the **GsymPoint** package to these data taking into account the covariate gender, that is, the generalized symmetry point will be computed for each gender in the scale of the elastase concentration to diagnose coronary artery disease (CAD). From here on, we will refer to this dataset as elastase.

First of all, we need to load the **GsymPoint** package and the corresponding elastase dataset:

```
> library("GsymPoint")
> data("elastase")
```
Now, for computing the generalized symmetry point in the elastase scale taking into account the categorical covariate gender, we simply have to include categorical.cov = "gender" in the call below.

```
> elastase.gender.cutpoint1 <- gsym.point(methods = "GPQ",
```

```
data = elastase, marker = "elas", status = "status"
```

```
tag.healthy = 0, categorical.cov = "gender", CFN = 10, CFP = 1,
```
- $control = control.gsym.point(), confidence.level = 0.95,$
- $trace = FALSE, seed = TRUE, value.seed = 3, verbose = TRUE)$

In this case we are interested in having a high sensitivity, that is, a low number of false negatives. Therefore, the same values as in the previous prostate cancer dataset were considered for the misclassification costs, CFN = 10 and CFP = 1, that is, a false negative result is regarded as 10 times more serious than a false positive one. Since the elastase concentration in females and males follow the

Box-Cox family in both CAD and non-CAD groups according to the Shapiro-Wilk normality test, the GPQ method of estimation is more adequate than the EL method in this case.

The elastase.gender.cutpoint1 object produced by the previous call is a list with the following components:

```
> names(elastase.gender.cutpoint1)
[1] "GPQ" "methods" "levels.cat" "call"
[5] "data"
```
Similarly to the previous datasets, the "methods" component is a character vector with the value of the argument methods used in the call, "call" is the matched call and "data" is the data frame used in the analysis. However, now there is an extra component, "levels.cat", a character vector indicating the levels of the categorical covariate ("Female" and "Male" in this case). Besides, the first component, "GPQ", that includes the results associated with the GPQ method is itself a two-component list with "Female" and "Male" as can be seen below.

```
> names(elastase.gender.cutpoint1$GPQ)
[1] "Female" "Male"
```
For each level of the categorical covariate, you get a list with nine components. For instance, for the subgroup of males, elastase.gender.cutpoint1\$GPQ\$Male contains the following components:

> names(elastase.gender.cutpoint1\$GPQ\$Male)

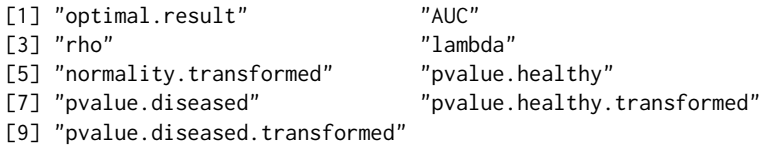

The "optimal.result" component of elastase.gender.cutpoint1\$GPQ\$Male is a list with the point estimates and  $100(1 - \alpha)\%$  confidence intervals of the generalized symmetry point in the scale of the elastase concentration and its associated sensitivity and specificity accuracy measures in the ROC space corresponding to the subgroup of individuals that are males.

```
> elastase.gender.cutpoint1$GPQ$Male$optimal.result
$cutoff
    Value ll ul
1 20.72776 18.08961 23.49228
$Specificity
```
Value 11 ul 1 0.2739826 0.1345484 0.4326794

\$Sensitivity Value ll ul 1 0.9273983 0.9134548 0.9432679

The "AUC" component of elastase.gender.cutpoint1\$GPQ\$Male is the numerical value of the area under the ROC curve for the subgroup of individuals that are males.

> elastase.gender.cutpoint1\$GPQ\$Male\$AUC [1] 0.7216855

The "rho" component of elastase.gender.cutpoint1\$GPQ\$Male is the numerical value of the ratio  $\rho = \frac{C_{FP}}{C_{FN}}$ , which is the same for females and males.

> elastase.gender.cutpoint1\$GPQ\$Male\$rho [1] 0.1

The "lambda" component of elastase.gender.cutpoint1\$GPQ\$Male is the estimated numerical value of the power in the Box-Cox transformation obtained when considering only the subgroup of individuals that are males.

> elastase.gender.cutpoint1\$GPQ\$Male\$lambda [1] -0.04277911

The "normality.transformed" component of elastase.gender.cutpoint1\$GPQ\$Male is a character string indicating if the Box-Cox transformed marker values in the subgroup of males are normally distributed ("yes") or not ("no").

```
> elastase.gender.cutpoint1$GPQ$Male$normality.transformed
[1] "yes"
```
The "pvalue.healthy" component of elastase.gender.cutpoint1\$GPQ\$Male is the *p*-value of the Shapiro-Wilk normality test used to check the normality assumption of the marker in the healthy population of males.

> elastase.gender.cutpoint1\$GPQ\$Male\$pvalue.healthy

[1] 0.5866506

The "pvalue.diseased" component of elastase.gender.cutpoint1\$GPQ\$Male is the *p*-value of the Shapiro-Wilk normality test used to check the normality assumption of the marker in the diseased population of males.

> elastase.gender.cutpoint1\$GPQ\$Male\$pvalue.diseased [1] 5.44323e-09

Similarly, the "pvalue.healthy.transformed" and "pvalue.diseased.transformed" components are the *p*-values of the Shapiro-Wilk normality test used to check the normality assumption of the Box-Cox transformed marker in, respectively, the healthy and diseased populations of males.

> elastase.gender.cutpoint1\$GPQ\$Male\$pvalue.healthy.transformed [1] 0.06656483 > elastase.gender.cutpoint1\$GPQ\$Male\$pvalue.diseased.transformed

```
[1] 0.2147409
```
A summary of the numerical results is shown bellow. In this case, the results obtained are shown for each level of the categorical covariate gender, that is, for females and males. However, similarly to previous examples, the output shows first the AUC value and then information related to the generalized symmetry point (point estimates and  $100(1 - \alpha)$ % confidence intervals obtained for each method of estimation specified in the main gsym.point() function). By default, confidence intervals are computed for a confidence level 1-*α* of 0.95, but this value can be changed directly in the confidence.level argument of the gsym.point() function.

```
> summary(elastase.gender.cutpoint1)
```

```
*************************************************
OPTIMAL CUTOFF: GENERALIZED SYMMETRY POINT
*************************************************
```
 $C_{2}11$ 

```
gsym.point(methods = "GPQ", data = elastase, marker = "elas",
   status = "status", tag.healthy = 0, categorical.cov = "gender",
   CFN = 10, CFP = 1, control = control.gsym.point(), confidence. level = 0.95,
   trace = FALSE, seed = TRUE, value.seed = 3, verbose = TRUE)
```
\*\*\*\*\*\*\*\*\*\*\*\*\*\*\*\*\*\*\*\*\*\*\*\*\*\*\*\*\*\*\*\*\*\*\*\*\*\*\*\*\*\*\*\*\*\*\*\*\* Female \*\*\*\*\*\*\*\*\*\*\*\*\*\*\*\*\*\*\*\*\*\*\*\*\*\*\*\*\*\*\*\*\*\*\*\*\*\*\*\*\*\*\*\*\*\*\*\*\* According to the Shapiro-Wilk normality test, the marker can be considered normally distributed in both groups.

Shapiro-Wilk test p-values

Group 0 Group 1 Original marker 0.0837 0.9077

Area under the ROC curve (AUC): 0.818

METHOD: GPQ

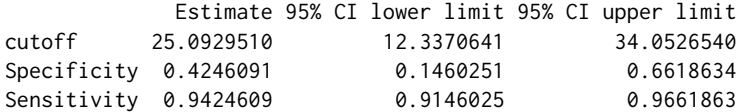

\*\*\*\*\*\*\*\*\*\*\*\*\*\*\*\*\*\*\*\*\*\*\*\*\*\*\*\*\*\*\*\*\*\*\*\*\*\*\*\*\*\*\*\*\*\*\*\*\* Male \*\*\*\*\*\*\*\*\*\*\*\*\*\*\*\*\*\*\*\*\*\*\*\*\*\*\*\*\*\*\*\*\*\*\*\*\*\*\*\*\*\*\*\*\*\*\*\*\* According to the Shapiro-Wilk normality test, the marker can not be considered normally distributed in both groups. However, after transforming the marker using the Box-Cox transformation estimate, the Shapiro-Wilk normality test indicates that the transformed marker can be considered normally distributed in both groups. Box-Cox lambda estimate =  $-0.0428$ Shapiro-Wilk test p-values Group 0 Group 1 Original marker 0.5867 0.0000

Box-Cox transformed marker 0.0666 0.2147

Area under the ROC curve (AUC): 0.722

METHOD: GPQ

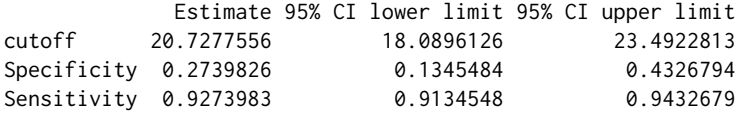

If we consider now the EL method in the call to the main gsym.point() function, the **GsymPoint** package will show an informative message indicating that the GPQ method would be more adequate in this case because for the two levels of the categorical covariate gender, either the original marker or the Box-Cox transformed marker in both diseased and healthy populations can be assumed normally distributed according to the Shapiro-Wilk normality test:

```
> elastase.gender.cutpoint2 <- gsym.point (methods = "EL", data = elastase,
    marker = "elas", status = "status", tag.healthy = 0,
    categorical.cov = "gender", CFN = 10, CFP = 1,
    control = control.gsym.point(), confidence.level = 0.95,trace = FALSE, seed = TRUE, value.seed = 3, verbose = TRUE)Female :
According to the Shapiro-Wilk normality test, the marker can be
considered normally distributed in both groups.
Therefore the GPQ method would be more suitable for this dataset.
Shapiro-Wilk test p-values
               Group 0 Group 1
Original marker 0.0837 0.9077
Male :
According to the Shapiro-Wilk normality test, the marker can not
be considered normally distributed in both groups.
However, after transforming the marker using the Box-Cox
transformation estimate, the Shapiro-Wilk normality test
indicates that the transformed marker can be considered
normally distributed in both groups.
Therefore the GPQ method would be more suitable for this dataset.
Box-Cox lambda estimate = -0.0428Shapiro-Wilk test p-values
                          Group 0 Group 1
Original marker 0.5867 0.0000
Box-Cox transformed marker 0.0666 0.2147
```
<span id="page-18-2"></span><span id="page-18-1"></span>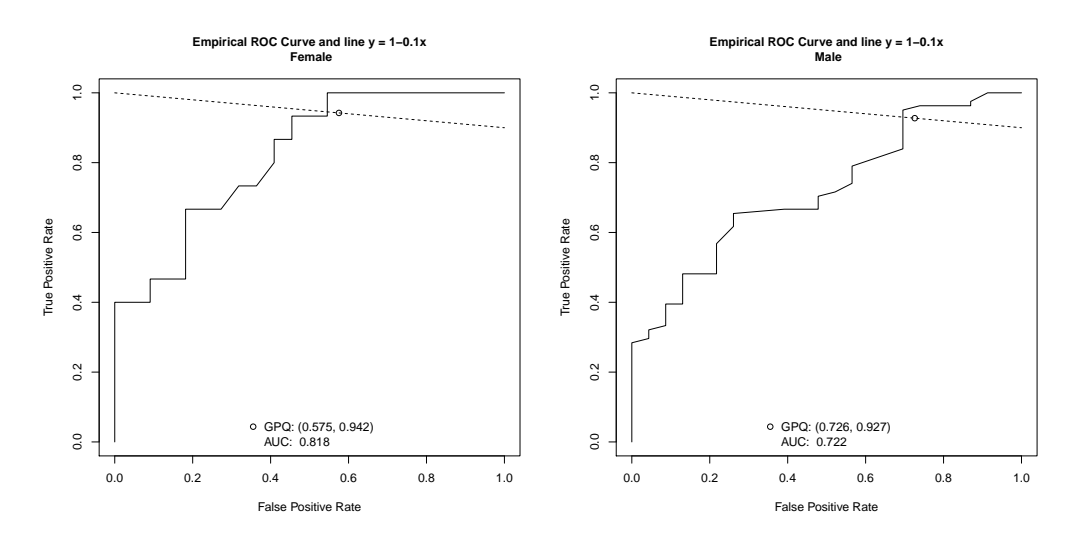

**Figure 3:** Graphical output for the coronary artery disease dataset, distinguishing by gender.

The graphical results can be obtained by means of the plot.gsym.point() function or merely the plot() method. For instance, the following command

> plot(elastase.gender.cutpoint1)

yields the graphical output shown in Figure [3,](#page-18-1) where the empirical ROC curve of the elastase concentration is represented separately for females and males, together with the line  $y = 1 - \rho x$  and the intersection point associated to the generalized symmetry point for detecting CAD. This is the output that appears by default for females and males, respectively. However, as usual, the end-user can change several graphical parameters, such as legends, colors, etc.

## <span id="page-18-0"></span>**Discussion**

The selection of optimal cutpoints in the scale of a quantitative diagnostic test or biomarker that can help in the diagnosis of a disease is an important issue in the clinical sciences. Depending on the main objective of such selection, several criteria of optimality have been proposed in the literature to carry out this task. One of the most popular in clinical practice is based on selecting the cutoff that provides the same sensitivity and specificity, known in the literature as the equivalence or symmetry point [\(Greiner,](#page-19-3) [1995;](#page-19-3) [Defreitas et al.,](#page-19-4) [2004;](#page-19-4) [Adlhoch et al.,](#page-19-5) [2011\)](#page-19-5). However, this cutpoint is not valid in scenarios where the severity of misclassifying a diseased patient is not the same as the severity of misclassifying a healthy patient, which is normally the case in practice. For instance, in cancer disease, a false negative decision is in general more serious than a false positive decision. Hence, when selecting an optimal cutpoint it is very important to take into account the costs of the different incorrect diagnostic decisions. For this reason, the generalized symmetry point, a generalization of the symmetry point that incorporates the costs of the misclassifications is very adequate and useful in practice [\(López-Ratón et al.,](#page-20-8) [2016\)](#page-20-8). Although there are several R packages that implement different criteria for selecting the optimal cutoff point such as **PresenceAbsence** [\(Freeman and Moisen,](#page-19-9) [2008\)](#page-19-9), **DiagnosisMed** [\(Brasil,](#page-19-10) [2010\)](#page-19-10), **pROC** [\(Robin et al.,](#page-20-13) [2011\)](#page-20-13) and **OptimalCutpoints** [\(López-Ratón and](#page-20-14) [Rodríguez-Álvarez,](#page-20-14) [2014;](#page-20-14) [López-Ratón et al.,](#page-20-15) [2014\)](#page-20-15), up to our knowledge, none of them includes the criterion based on the generalized symmetry point nor recent estimation approaches such as the GPQ and EL methods that provide more efficient estimates than the empirical ones [\(Molanes-López and](#page-20-12) [Letón,](#page-20-12) [2011;](#page-20-12) [Lai et al.,](#page-20-10) [2012\)](#page-20-10). In order to avoid that the use of the generalized symmetry point is limited in the clinical practice by the lack of software that implements all necessary computations to estimate it, we have developed the **Gsympoint** package, a user-friendly R package that fills this gap. As it has been illustrated in this paper, the **GsymPoint** package allows the possibility that the generalized symmetry point is straightforwardly estimated for each level of a certain categorical covariate that represents an individual characteristic such as gender, age or disease severity, and that may influence the discrimination capacity of the diagnostic test [\(Pepe,](#page-20-5) [2003\)](#page-20-5). Possible interesting extensions of the **GsymPoint** package could be taken into account. For instance, the implementation of this same methodology to estimate other accuracy measures such as predictive values or diagnostic likelihood ratios, the incorporation of more efficient methods for estimating the generalized symmetry point and its accuracy measures, and the extension of this methodology to other more complex scenarios

<span id="page-19-14"></span>where, for instance, the diagnostic test is subject to the measurement of error, there is presence of partial disease verification (see [Alonzo,](#page-19-13) [2014,](#page-19-13) and references therein), the disease status evolves over time and the disease onset time is subject to censoring [\(Rota et al.,](#page-20-20) [2015\)](#page-20-20) or there are continuous covariates available that may affect the diagnostic capacity of the biomarker and that should be taken into consideration.

# **Acknowledgments**

This research has been supported by several Grants from the Spanish Ministry of Science and Innovation. M. López-Ratón and C. Cadarso-Suárez acknowledge support to MTM2011-15849-E, MTM2011- 28285-C02-00, MTM2014-52975-C2-1-R and MTM2015-69068-REDT. E.M. Molanes-López acknowledges support to MTM2011-28285-C02-02, ECO2011-25706, MTM2011-15849-E and MTM2015-69068- REDT. E. Letón acknowledges support to MTM2011-15849-E, MTM2011-28285-C02-02, PI13/02446 and MTM2015-69068-REDT.

# **Bibliography**

- <span id="page-19-5"></span>C. Adlhoch, M. Kaiser, M. Hoehne, A. M. Marques, I. Stefas, F. Veas, and H. Ellerbrok. Highly sensitive detection of the Group A rotavirus using apolipoprotein H-coated ELISA plates compared to quantitative real-time PCR. *Virology Journal*, 8:63, 2011. [[p263,](#page-1-1) [280\]](#page-18-2)
- <span id="page-19-13"></span>TA. Alonzo. Verification bias-impact and methods for correction when assessing accuracy of diagnostic tests. *REVSTAT-Statistical Journal*, 12(1):67–83, 2014. [[p281\]](#page-19-14)
- <span id="page-19-12"></span>A. Amaro, F. Gude, R. González-Juanatey, F. Iglesias, F. Fernández-Vázquez, J. García-Acuña, and M. Gil. Plasma leukocyte elastase concentration in angiographically diagnosed coronary artery disease. *European Heart Journal*, 16(5):615–622, 1995. [[p276\]](#page-14-1)
- <span id="page-19-0"></span>D. Bamber. The area above the ordinal dominance graph and the area below the receiver operating graph. *Journal of Mathematical Psychology*, 12(4):387–415, 1975. [[p262\]](#page-0-0)
- <span id="page-19-10"></span>P. Brasil. *DiagnosisMed: Diagnostic Test Accuracy Evaluation for Medical Professionals*, 2010. URL [https:](https://CRAN.R-project.org/src/contrib/Archive/DiagnosisMed/) [//CRAN.R-project.org/src/contrib/Archive/DiagnosisMed/](https://CRAN.R-project.org/src/contrib/Archive/DiagnosisMed/). R package version 0.2.3. [[p263,](#page-1-1) [280\]](#page-18-2)
- <span id="page-19-8"></span>S. Cantor, C. Sun, G. Tortolero-Luna, R. Richards-Kortum, and M. Follen. A comparison of C/B ratios from studies using Receiver Operating Characteristic curve analysis. *Journal of Clinical Epidemiology*, 52(9):885–892, 1999. [[p263\]](#page-1-1)
- <span id="page-19-11"></span>J. Carpenter and J. Bithell. A practical guide for medical statisticians. *Statistics in Medicine*, 19:1141–1164, 2000. [[p267\]](#page-5-2)
- <span id="page-19-4"></span>GA. Defreitas, PE. Zimmern, GE. Lemack, and SF. Shariat. Refining diagnosis of anatomic female bladder outlet obstruction: Comparison of pressureflow study parameters in clinically obstructed women with those of normal controls. *Urology*, 64(4):675–679, 2004. [[p263,](#page-1-1) [280\]](#page-18-2)
- <span id="page-19-2"></span>SH. Feinstein. The accuracy of diver sound localization by pointing. *Understanding Biomedical Research*, 2(3):173–184, 1975. [[p262\]](#page-0-0)
- <span id="page-19-9"></span>EA. Freeman and G. Moisen. PresenceAbsence: An R package for Presence Absence analysis. *Journal of Statistical Software*, 23(11):1–31, 2008. URL <http://www.jstatsoft.org/v23/i11/>. [[p263,](#page-1-1) [280\]](#page-18-2)
- <span id="page-19-6"></span>RJ. Gallop, P. Crits-Christoph, LR. Muenz, and XM. Tu. Determination and interpretation of the optimal operating point for ROC curves derived through generalized linear models. *Understanding Statistics*, 2(4):219–242, 2003. [[p263\]](#page-1-1)
- <span id="page-19-3"></span>M. Greiner. Two-graph receiver operating characteristic (TG-ROC): A Microsoft-EXCEL template for the selection of cut-off values in diagnostic tests. *Journal of Immunological Methods*, 185(1):145–146, 1995. [[p263,](#page-1-1) [280\]](#page-18-2)
- <span id="page-19-1"></span>J. Hanley and J. McNeil. The meaning and use of the area under a Receiver Operating Characteristic (ROC) curve. *Radiology*, 143:29–36, 1982. [[p262\]](#page-0-0)
- <span id="page-19-7"></span>A. Jiménez-Valverde. Insights into the Area under the Receiver Operating Characteristic curve (AUC) as a discrimination measure in species distribution modelling. *Global Ecology and Biogeography*, 21: 498–507, 2012. [[p263\]](#page-1-1)
- <span id="page-20-7"></span>A. Jiménez-Valverde. Threshold-dependence as a desirable attribute for discrimination assessment: Implications for the evaluation of species distribution models. *Biodiversity Conservation*, 23(2): 369–385, 2014. [[p263\]](#page-1-1)
- <span id="page-20-10"></span>CY. Lai, L. Tian, and EF. Schisterman. Exact confidence interval estimation for the Youden index and its corresponding optimal cut-point. *Computational Statistics & Data Analysis*, 56(5):1103–1114, 2012. [[p263,](#page-1-1) [264,](#page-2-3) [265,](#page-3-1) [280\]](#page-18-2)
- <span id="page-20-19"></span>CT. Le. A solution for the most basic optimization problem associated with an ROC curve. *Statistical Methods in Medical Research*, 15(6):571–584, 2006. [[p272\]](#page-10-0)
- <span id="page-20-14"></span>M. López-Ratón and MX. Rodríguez-Álvarez. *OptimalCutpoints: Computing Optimal Cutpoints in Diagnostic Tests*, 2014. URL <https://CRAN.R-project.org/package=OptimalCutpoints>. R package version 1.1-1. [[p263,](#page-1-1) [280\]](#page-18-2)
- <span id="page-20-15"></span>M. López-Ratón, MX. Rodríguez-Álvarez, C. Cadarso-Suárez, and F. Gude-Sampedro. OptimalCutpoints: An R package for selecting optimal cutpoints in diagnostic tests. *Journal of Statistical Software*, 61(8):1–36, 2014. URL <http://www.jstatsoft.org/v61/i08/>. [[p263,](#page-1-1) [280\]](#page-18-2)
- <span id="page-20-8"></span>M. López-Ratón, C. Cadarso-Suárez, EM. Molanes-López, and E. Letón. Confidence intervals for the symmetry point: An optimal cutpoint in continuous diagnostic tests. *Pharmaceutical Statistics*, 15(2): 178–192, 2016. [[p263,](#page-1-1) [264,](#page-2-3) [265,](#page-3-1) [280\]](#page-18-2)
- <span id="page-20-16"></span>M. López-Ratón, C. Cadarso-Suárez, EM. Molanes-López, and E. Letón. *GsymPoint: Estimation of the Generalized Symmetry Point, an Optimal Cutpoint in Continuous Diagnostic Tests*, 2017. URL <https://CRAN.R-project.org/package=GsymPoint>. R package version 1.1. [[p263,](#page-1-1) [265\]](#page-3-1)
- <span id="page-20-0"></span>CE. Metz. Basic principles of ROC analysis. *Seminars in Nuclear Medicine*, 8(4):183–298, 1978. [[p262\]](#page-0-0)
- <span id="page-20-12"></span>EM. Molanes-López and E. Letón. Inference of the Youden index and associated threshold using empirical likelihood for quantiles. *Statistics in Medicine*, 30(19):2467–2480, 2011. [[p263,](#page-1-1) [264,](#page-2-3) [265,](#page-3-1) [280\]](#page-18-2)
- <span id="page-20-17"></span>EM. Molanes-López, I. Van Keilegom, and N. Veraverbeke. Empirical likelihood for non-smooth criterion functions. *Scandinavian Journal of Statistics*, 36(3):413–432, 2009. [[p264\]](#page-2-3)
- <span id="page-20-5"></span>M. Pepe. *The Statistical Evaluation of Medical Tests for Classification and Prediction*. Oxford University Press, New York, 2003. [[p263,](#page-1-1) [280\]](#page-18-2)
- <span id="page-20-6"></span>DL. Riddle and PW. Stratford. Interpreting validity indexes for diagnostic tests: An illustration using the Berg balance test. *Physical Therapy*, 79(10):939–948, 1999. [[p263\]](#page-1-1)
- <span id="page-20-13"></span>X. Robin, N. Turck, A. Hainard, N. Tiberti, F. Lisacek, JC. Sanchez, and M. Müller. pROC: An opensource package for R and S+ to analyze and compare ROC curves. *BMC Bioinformatics*, 12:77, 2011. [[p263,](#page-1-1) [280\]](#page-18-2)
- <span id="page-20-20"></span>M. Rota, L. Antolini, and MG. Valsecchi. Optimal cut-point definition in biomarkers: The case of censored failure time outcome. *BMC Medical Research Methodology*, 15(24):1–11, 2015. [[p281\]](#page-19-14)
- <span id="page-20-4"></span>H. Schäfer. Constructing a cut-off point for a quantitative diagnostic test. *Statistics in Medicine*, 8(11): 1381–1391, 1989. [[p262\]](#page-0-0)
- <span id="page-20-9"></span>F. Subtil and M. Rabilloud. An enhancement of ROC curves made them clinically relevant for diagnostic-test comparison and optimal-threshold determination. *Journal of Clinical Epidemiology*, 68: 752–759, 2015. [[p263\]](#page-1-1)
- <span id="page-20-3"></span>JA. Swets. ROC analysis applied to the evaluation of medical imaging techniques. *Investigative Radiology*, 14:109–121, 1979. [[p262\]](#page-0-0)
- <span id="page-20-2"></span>JA. Swets and RM. Pickett. *Evaluation of Diagnostic Systems: Methods from Signal Detection Theory*. Academic Press, New York, 1982. [[p262\]](#page-0-0)
- <span id="page-20-1"></span>JA. Swets and JB. Swets. ROC approach to cost/benefit analysis. In *Proceedings of the Sixth IEEE Conference on Computer Applications in Radiology*, pages 203–206. Reprinted in Ripley KL, Murray A, eds, 1979. [[p262\]](#page-0-0)
- <span id="page-20-11"></span>DR. Thomas and GL. Grunkemeier. Confidence interval estimation of survival probabilities for censored data. *Journal of the American Statistical Association*, 70(352):865–871, 1975. [[p263,](#page-1-1) [264,](#page-2-3) [265\]](#page-3-1)
- <span id="page-20-18"></span>ES. Venkatraman and CB. Begg. A distribution-free procedure for comparing Receiver Operating Characteristic curves from a paired experiment. *Biometrika*, 83(4):835–848, 1996. [[p268\]](#page-6-0)
- <span id="page-21-2"></span><span id="page-21-1"></span>S. Weerahandi. Generalized confidence intervals. *Journal of the American Statistical Association*, 88: 899–905, 1993. [[p263,](#page-1-1) [264,](#page-2-3) [265\]](#page-3-1)
- <span id="page-21-3"></span>S. Weerahandi. *Exact Statistical Methods for Data Analysis*. Springer-Verlag, 1995. [[p263,](#page-1-1) [264,](#page-2-3) [265\]](#page-3-1)
- <span id="page-21-0"></span>WJ. Youden. Index for rating diagnostic tests. *Cancer*, 3(1):32–35, 1950. [[p262\]](#page-0-0)
- <span id="page-21-4"></span>H. Zhou and G. Qin. Confidence intervals for the difference in paired Youden indices. *Pharmaceutical Statistics*, 12(1):17–27, 2013. [[p264,](#page-2-3) [265\]](#page-3-1)

*Mónica López-Ratón Biostatistics Unit, Department of Statistics and Operations Research Universidad de Santiago de Compostela San Francisco s/n 15782 Santiago de Compostela,Spain* [monica.lopez.raton@edu.xunta.es](mailto:monica.lopez.raton@edu.xunta.es)

*Elisa M. Molanes-López Department of Statistics and Operations Research Universidad Complutense de Madrid Plaza Ramón y Cajal s/n 28040 Ciudad Universitaria-Madrid, Spain* [emolanes@ucm.es](mailto:emolanes@ucm.es)

*Emilio Letón Department of Artificial Intelligence Universidad Nacional de Educación a Distancia C/ Juan del Rosal 16 28040 Madrid, Spain* [emilio.leton@dia.uned.es](mailto:emilio.leton@dia.uned.es)

*Carmen Cadarso-Suárez Biostatistics Unit, Department of Statistics and Operations Research Universidad de Santiago de Compostela San Francisco s/n 15782 Santiago de Compostela, Spain* [carmen.cadarso@usc.es](mailto:carmen.cadarso@usc.es)